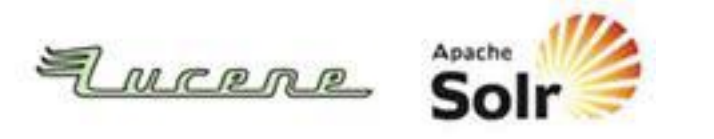

# **[NYC Apache Lucene/Solr Meetup](http://www.meetup.com/NYC-Apache-Lucene-Solr-Meetup/)**

# **RAMP UP YOUR WEB EXPERIENCES USING DRUPAL AND APACHE SOLR**

peter.wolanin@acquia.com drupal.org/user/49851 (pwolanin) **Peter Wolanin**

Momentum Specialist @ Acquia, Inc.

# My Agenda

- Introduce Drupal as a (free, GPL) enterprise CMS / WAF
- Describe some of the advantages that come from a large innovative pool of contributors
- Show some Drupal sites leveraging Apache Solr
- Explain how Drupal enables you to immediately use key Apache Solr features without investing in development
- Have you leave convinced that you should consider using Drupal with Apache Solr for your next project

### Overview of Content

- Why are organizations standardizing on Drupal?
- Drupal integration with Apache Solr
- Integrated content indexing
- Automatic generation of facets
- UI configuration of search
- Easy extensibility of Drupal/Solr integration code

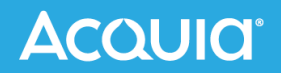

# Inside Many Large Organizations, the Web Is Broken

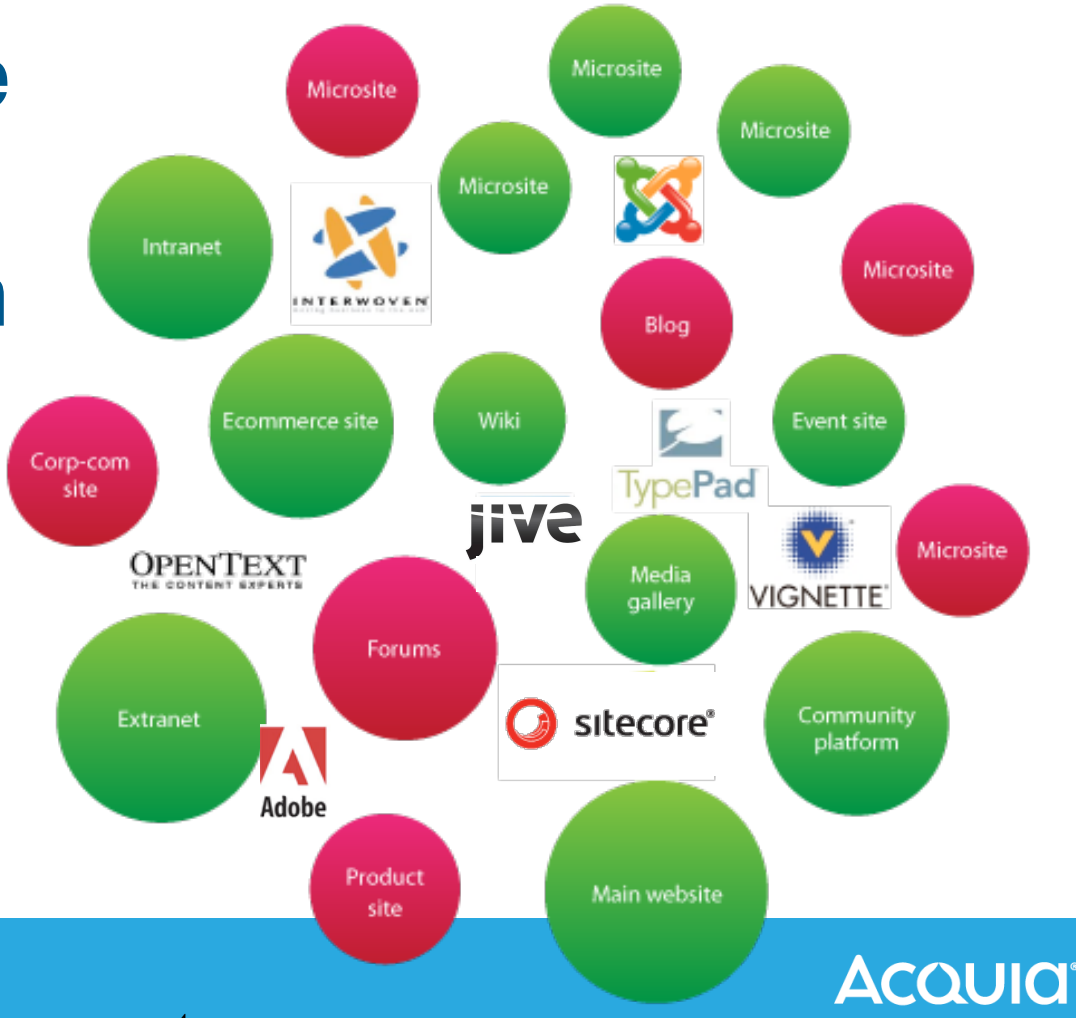

### Standardize on Drupal As Platform

### **Drupal**

# **Market Presence ! 1,500,000+ sites Global Adoption! ! ! ! 228 countries Massively Extensible 16,000+ modules Broad Community ! ! ! 1,000,000+ members**

**Active Development! ! 17,000+ developers**

### Drupal Delivers Rich, Integrated Experiences

- Open, flexible architecture
- Build a wide range of sites
- Repeatable deployment patterns
- Enables effective shared services model between IT & marketing

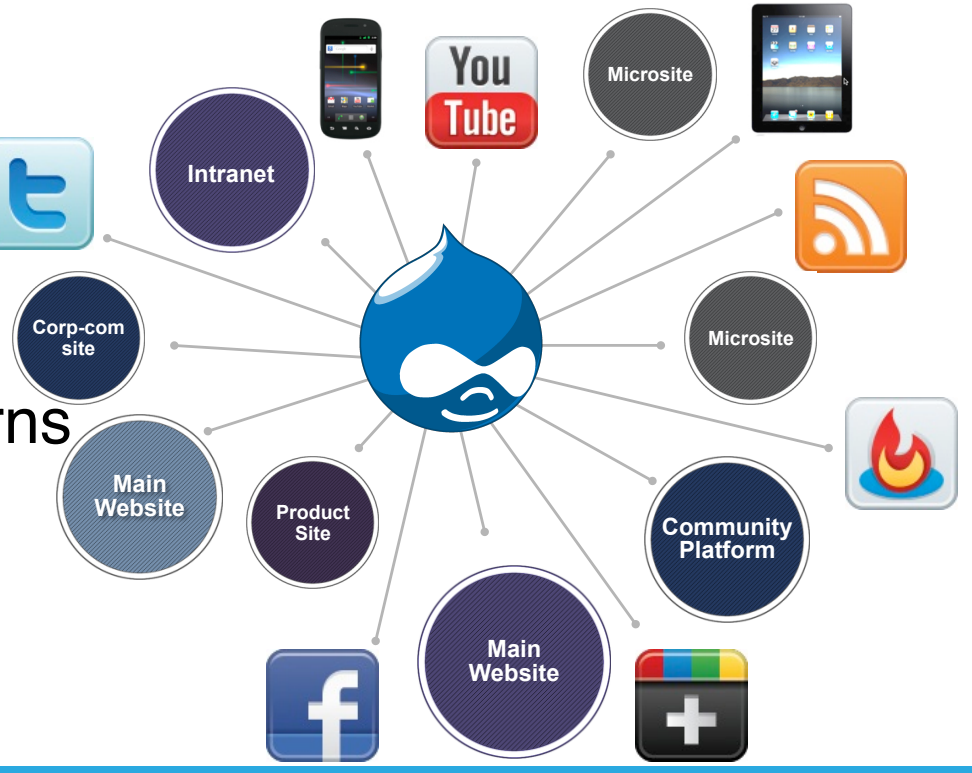

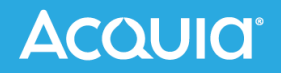

## A Truly Agile Platform

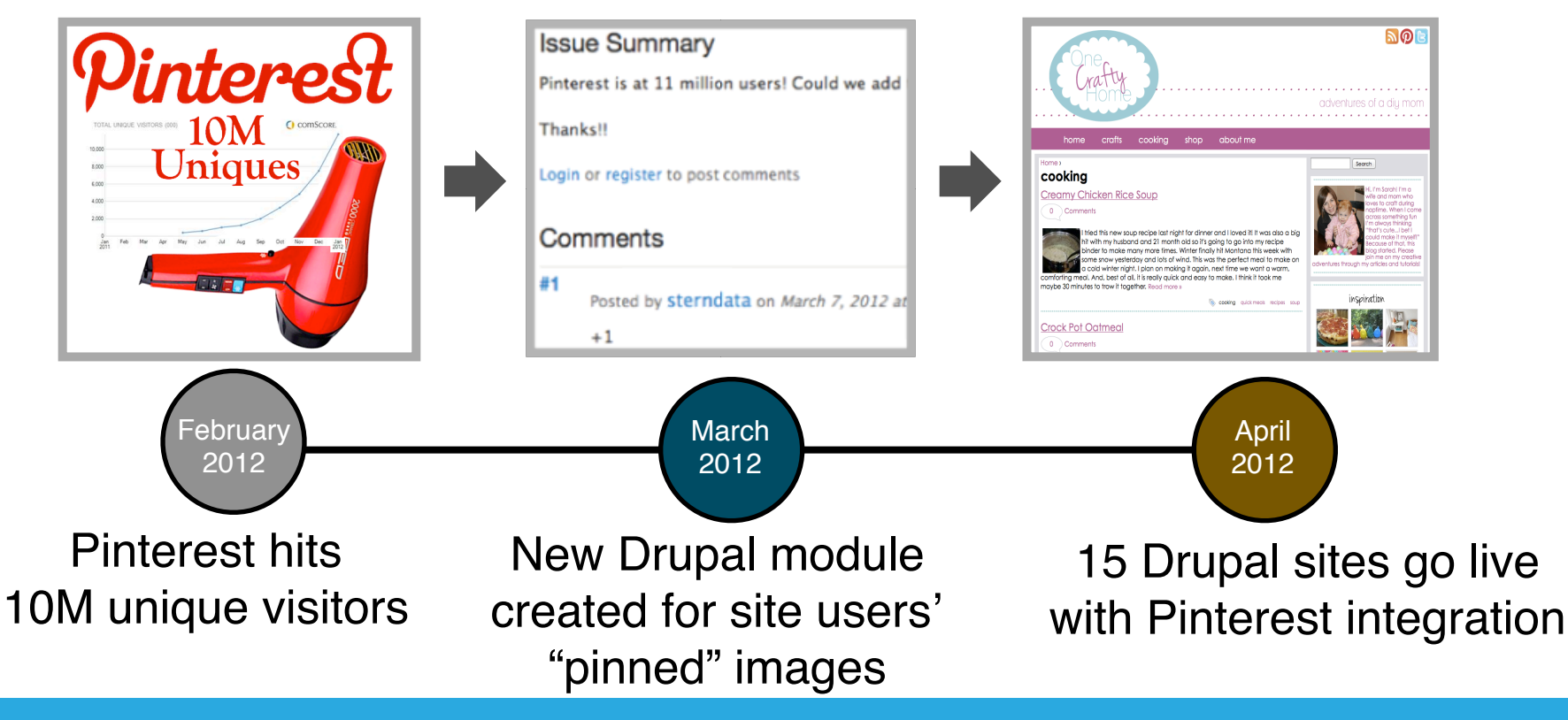

**AcQUICI** 

### **Apache Solr Integration with Drupal**

- Five years of integration
- At least 20,000 sites using Solr
- **Active community** of contributors

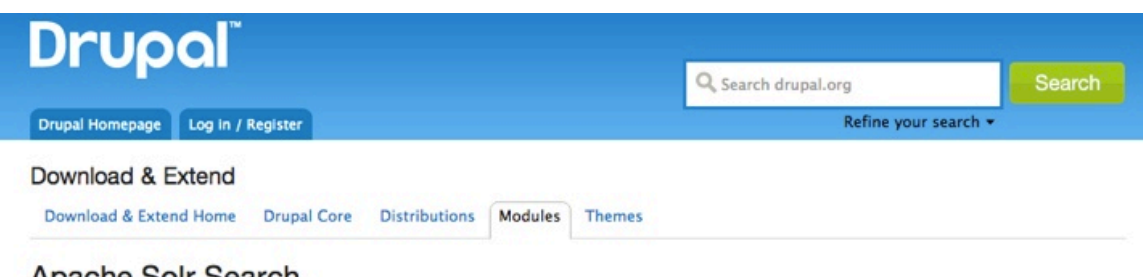

#### Apache Soir Search

Version control

Posted by robertDouglass on December 27, 2007 at 8:41pm

#### Revolutionize your Drupal search experience

This module integrates Drupal with the Apache Solr search platform. Solr search can be used as a replacement for core content search and boasts both extra features and better performance. If you're looking for Apache Solr integration, this is possibly the best option available.

#### **Features**

#### **Faceted Search**

#### Maintainers for Apache Solr Search

Nick vh - 438 commits last: 1 week ago, first: 2 years ago

pwolanin - 812 commits last: 1 week ago, first: 4 years ago

cpliakas - 26 commits last: 3 weeks ago, first: 2 years ago

jpmckinney - 276 commits last: 1 year ago, first: 3 years ago

wmostrey - 4 commits last: 2 years ago, first: 2 years ago

View all committers **View commits** 

### **ACQUICI**

Faceted search is supported if you use the facet API module. Facets will be available for you ranging from content author to taxonomy to arbitrary fields.

### Solr Integration Challenges Are Already Solved

- The most important content indexing
- Facets, sorting, and highlighting
- Integrated with More Like This and spell-check
- Optionally enable content access permissions by indexing documents with grant flags and filtering Solr results based on the current user
- Works with Solr 1.4.x, 3.5.x, 3.6.x, 4.x

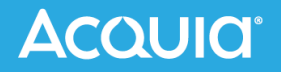

### Example: Deparatment of Energy

- [http://www.phase2technology.com/blog/energy-gov](http://www.phase2technology.com/blog/energy-gov-relaunches-on-drupal-7-we-made-that/)[relaunches-on-drupal-7-we-made-that/](http://www.phase2technology.com/blog/energy-gov-relaunches-on-drupal-7-we-made-that/)
- Using mostly default search and facet capabilities
- <http://energy.gov/search/site/storm>

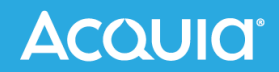

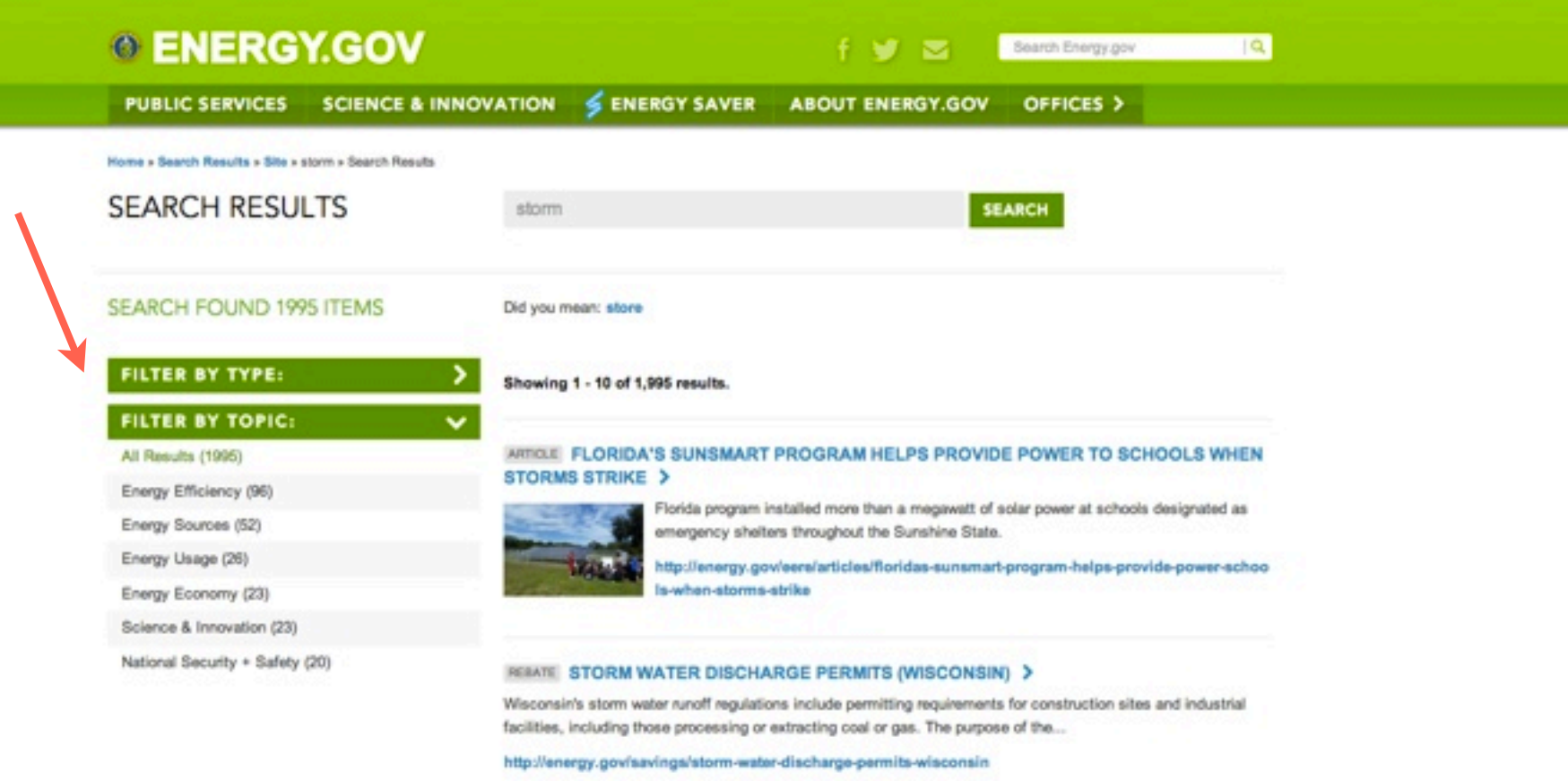

#### REBATE STORM WATER MANAGEMENT PLAN PROGRAM (NEBRASKA) >

This legislation implements the National Pollutant Discharge Elimination System Requirements, and encourages cities and counties to create stormwater management plans in order to receive grant...

### Example: Lush

- [http://www.acquia.com/blog/lush-launching-flagship](http://www.acquia.com/blog/lush-launching-flagship-ecommerce-site-drupal-drupal-commerce)[ecommerce-site-drupal-drupal-commerce](http://www.acquia.com/blog/lush-launching-flagship-ecommerce-site-drupal-drupal-commerce)
- ~10k searches per day
- <https://www.lush.co.uk/search/site/Soap>

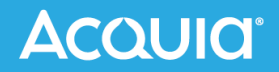

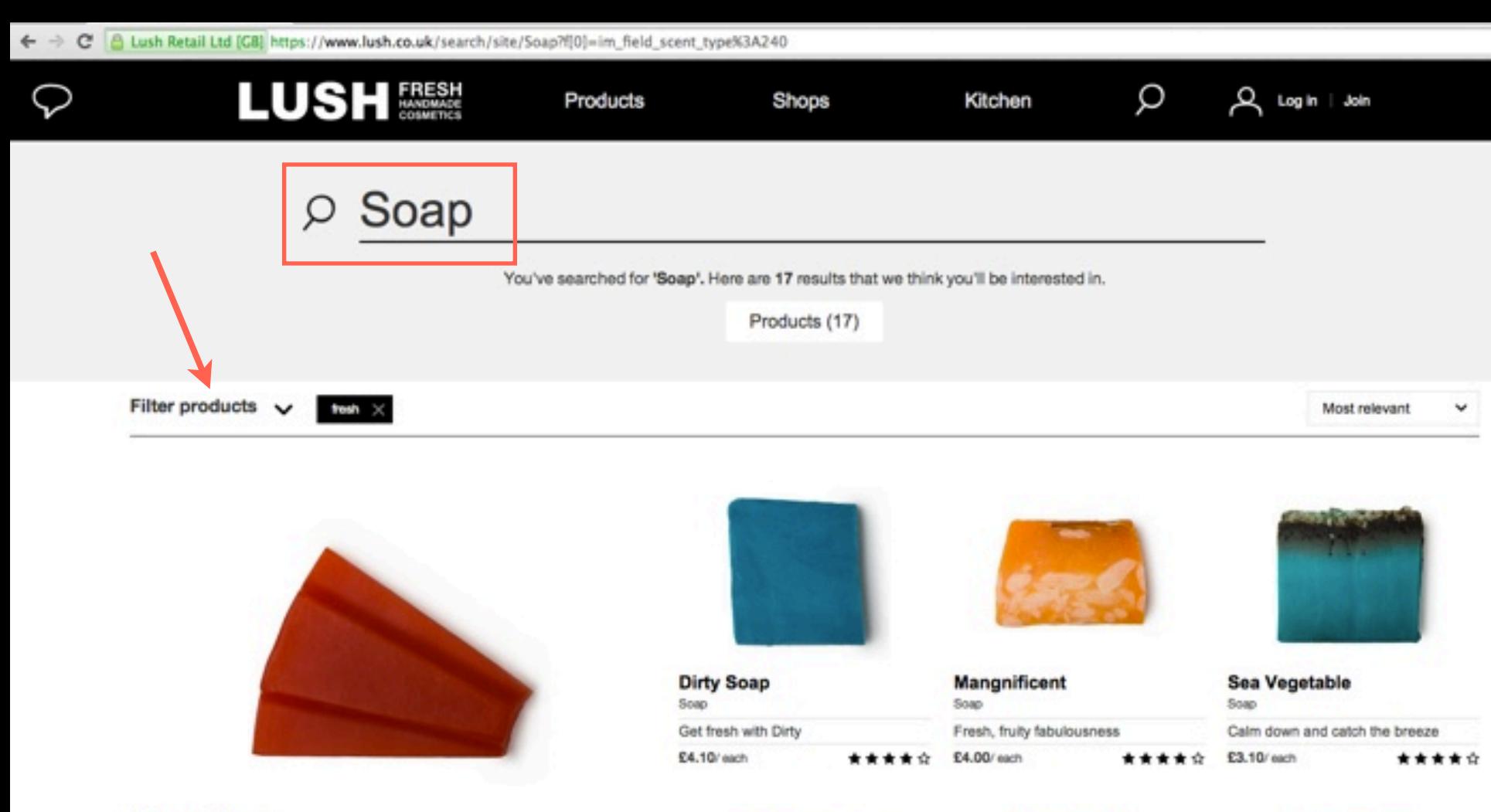

**Karma Soap** Soan

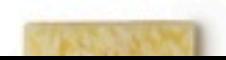

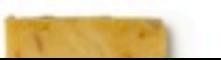

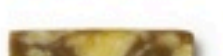

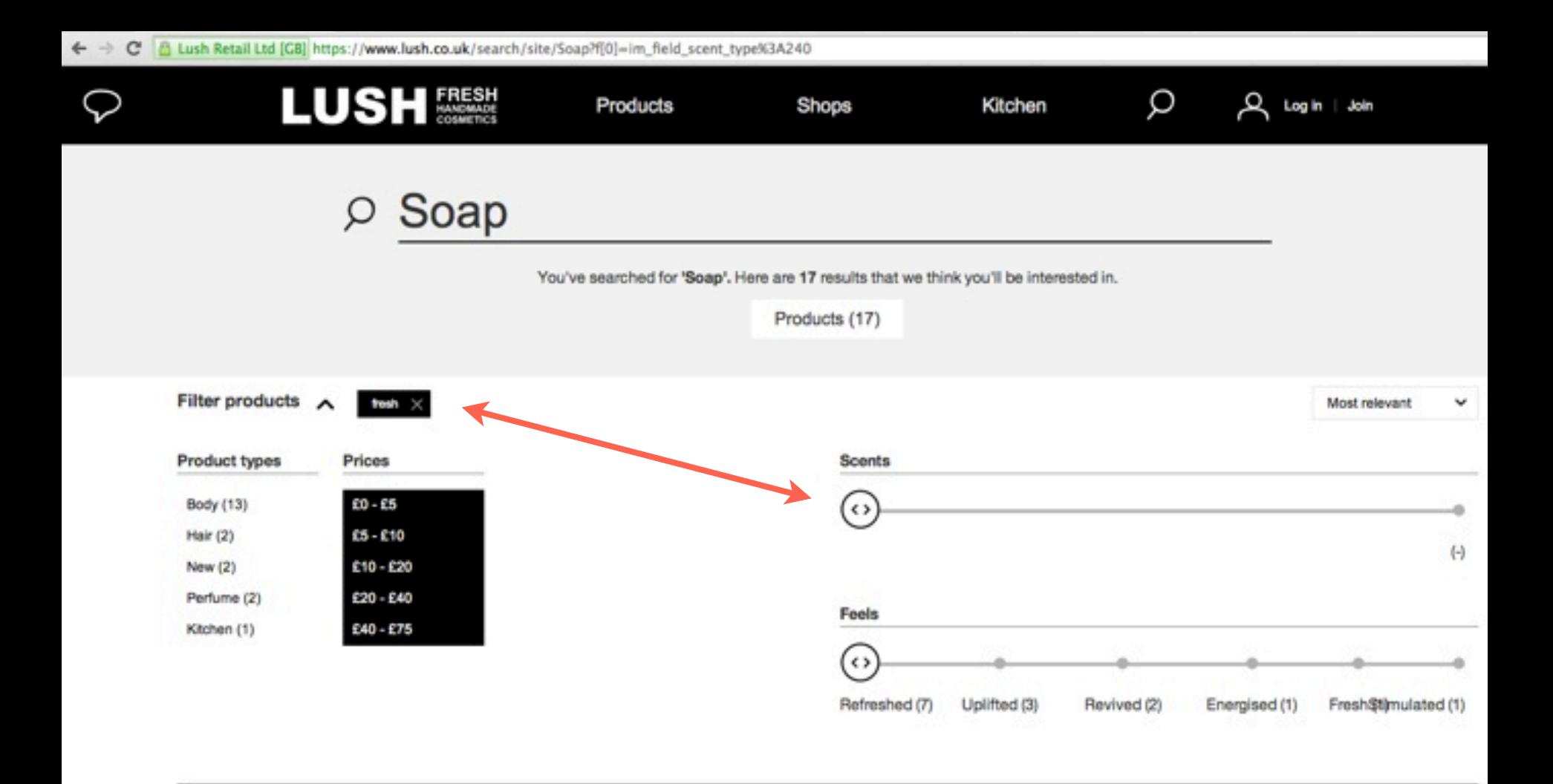

### Example: BBC Good Food

- [http://www.bbc.co.uk/mediacentre/worldwide/](http://www.bbc.co.uk/mediacentre/worldwide/200613goodfood) [200613goodfood](http://www.bbc.co.uk/mediacentre/worldwide/200613goodfood) "built using Drupal ... BBCGoodFood.com joins The Economist as one of the largest publishing sites powered by the technology."
- ~800-900k searches per day
- <http://www.bbcgoodfood.com/search/recipes?query=pie>

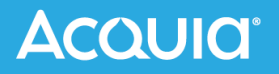

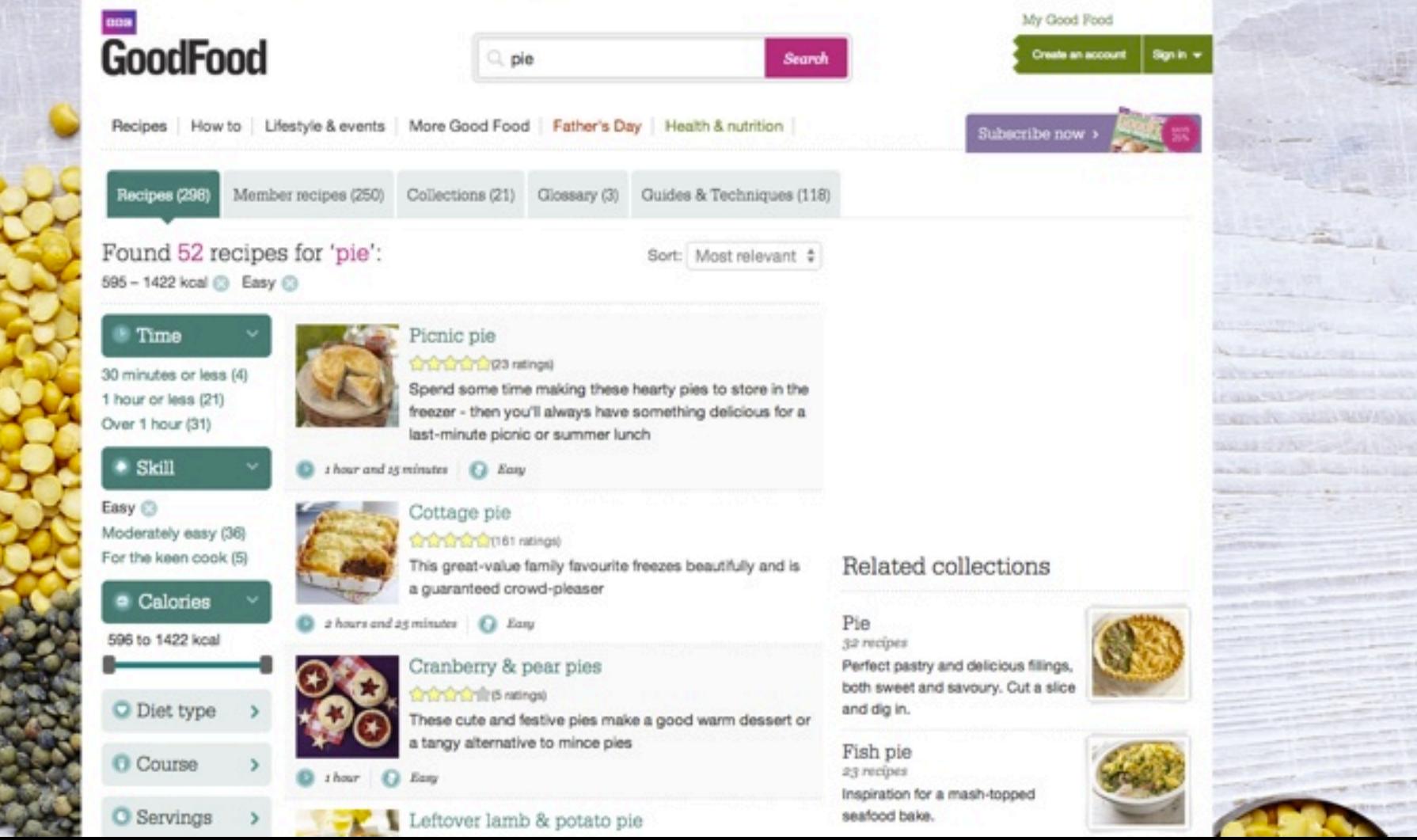

--

### The Drupal Power: Entities are Content + Data

- Nodes are the basic content entity
- The entity system is extensible can represent any data
- Examples of data stored within Drupal entities
	- ‣ Text
	- ‣ Geographic location
	- ‣ Node reference

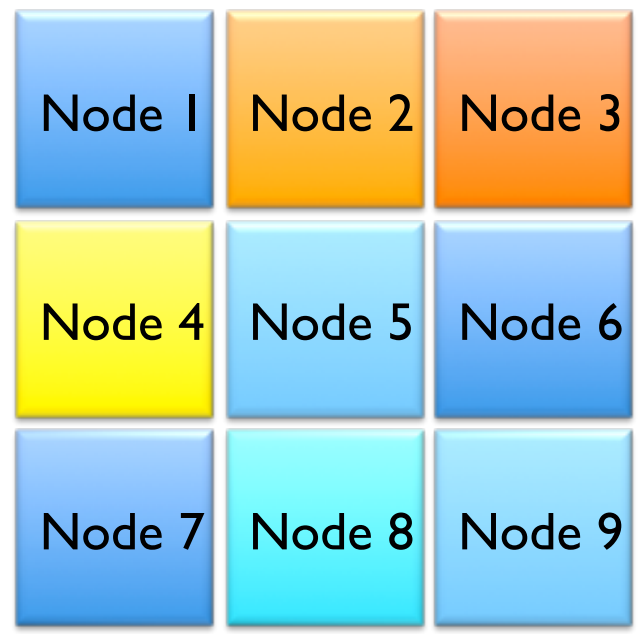

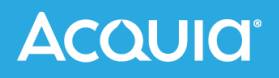

# Dynamic Content (Node) Types Enriched with Dynamic Data Fields

- Site builders can define as many content types as needed in the UI
- Each content type can have many associated data fields defined in the UI and with configurable rendering
- Data fields from content can be re-used across the site in listing, cross-referencing, and recombination

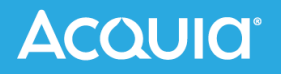

Article o

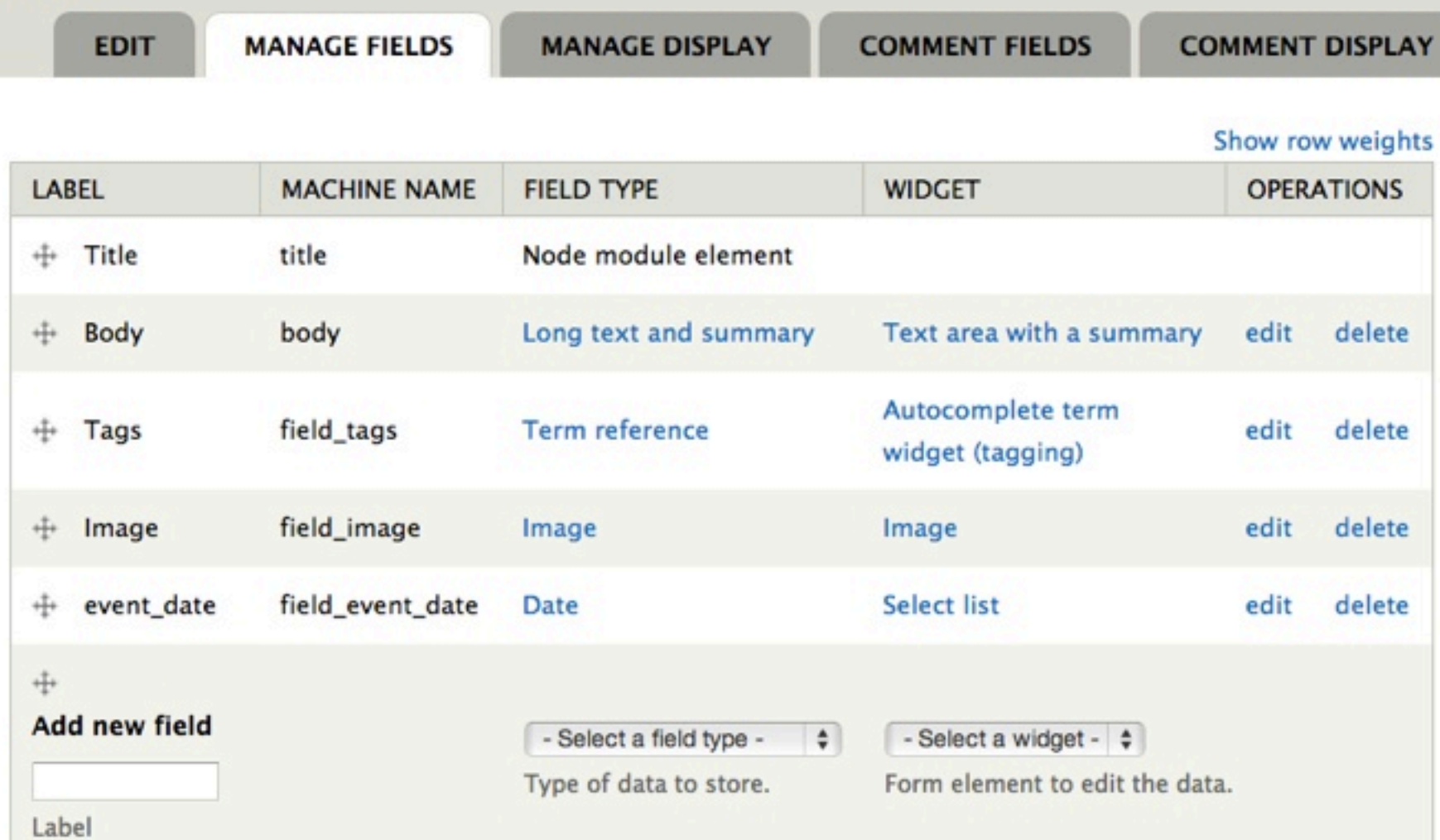

### Article o

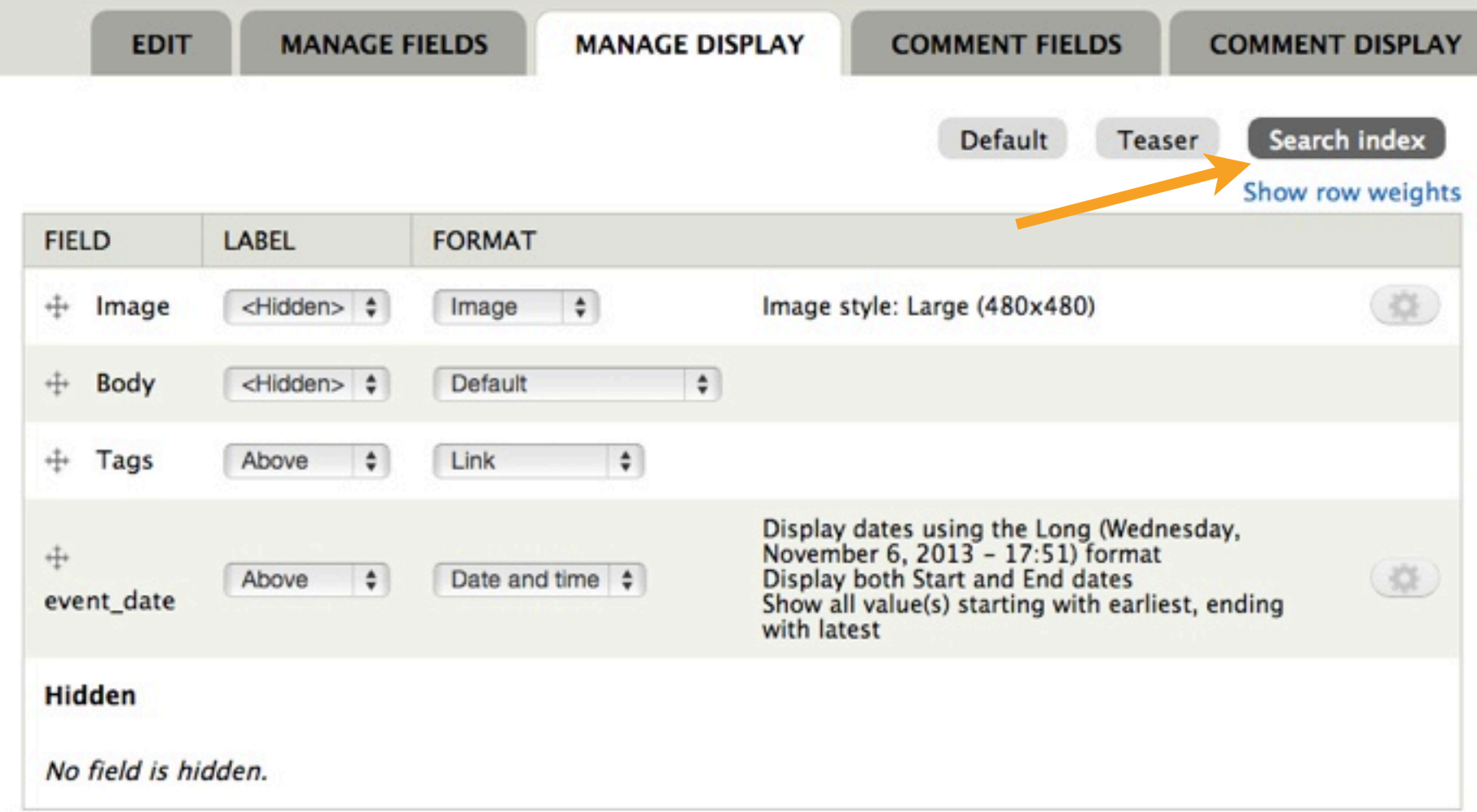

## Module Has a Pipeline for Indexing Drupal Content to Solr

- Drupal entities are processed into one (or more) document objects
- Each document is converted to XML and sent to Solr.

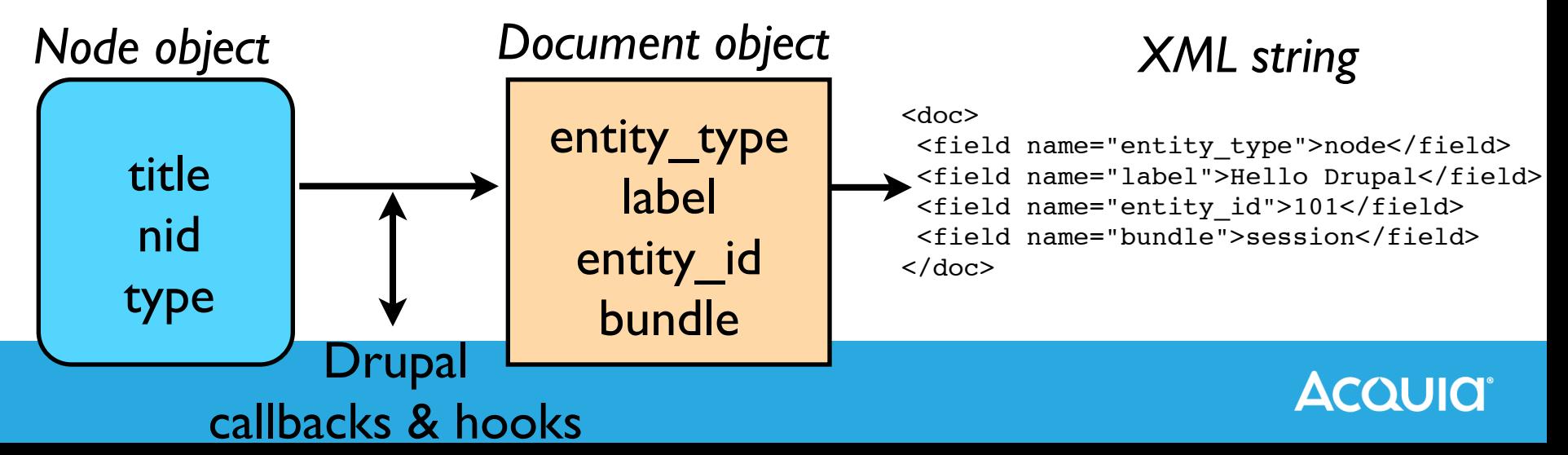

### Dynamic Data Needs Dynamic Schema Fields

- Dyanimc content types and their data fields are defined in the UI without writing code
- Since the data structure is user-defined, data fields are mapped into dynamic schema fields
- Non-default mappings can be added in code
- A standard module-provided schema.xml and solrconfig.xml minimizes setup and maintenance

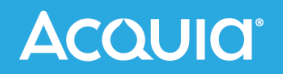

```
<!-- Regular text (without processing) can be stored in a string field-->
<dynamicField name="ss_*" type="string" indexed="true" 
 stored="true" multiValued="false"/>
<dynamicField name="sm_*" type="string" indexed="true" 
  stored="true" multiValued="true"/>
<!-- Normal text fields are for full text - the relevance of a match 
      depends on the length of the text -->
<dynamicField name="ts_*" type="text" indexed="true" 
 stored="true" multiValued="false" termVectors="true"/>
<dynamicField name="tm_*" type="text" indexed="true" 
   stored="true" multiValued="true" termVectors="true"/>
<!-- These text fields omit norms - useful for extracted text like taxonomy_names 
-->
<dynamicField name="tos_*" type="text" indexed="true" 
 stored="true" multiValued="false" termVectors="true" omitNorms="true"/>
<dynamicField name="tom_*" type="text" indexed="true" 
 stored="true" multiValued="true" termVectors="true" omitNorms="true"/>
```
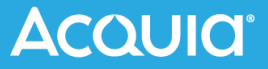

### Entity Data Fields Give Automatic Facets

- Content types
- Taxonomy terms per field
- Content authors
- Posted and modified dates
- Text and numbers selected via select list/radios/check boxes

Filter by content type:

- $\circ$  Session (29)
- $\bullet$  Basic page (2)
- Speaker Bio (2)
- Blog entry  $(1)$

Filter by author:

- $\bullet$  peter (29)
- $\circ$  Eliza Not $(2)$
- $\bullet$  ameena.syeda $(1)$
- $\circ$  Joe Smalls  $(1)$
- Robert $(1)$

### **ACOUICI**

### **Enable the Modules**

#### **- SEARCH TOOLKIT**

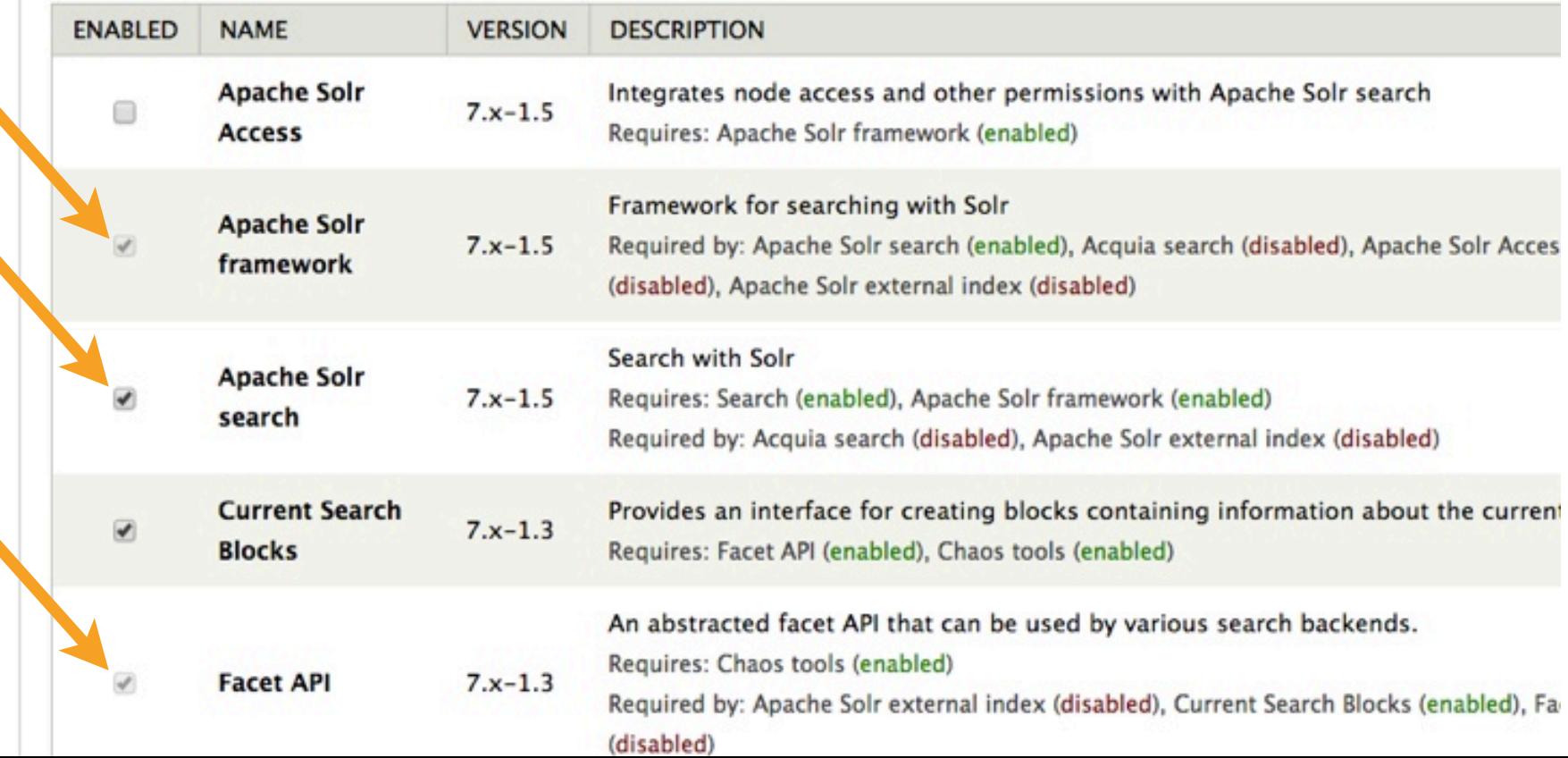

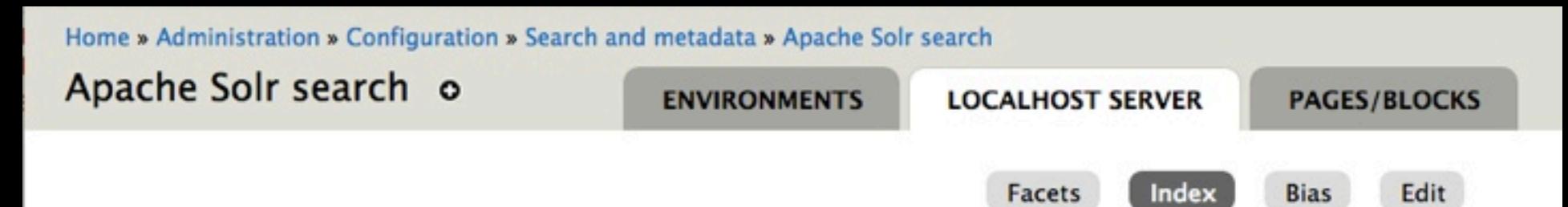

#### localhost server: Search Index Content

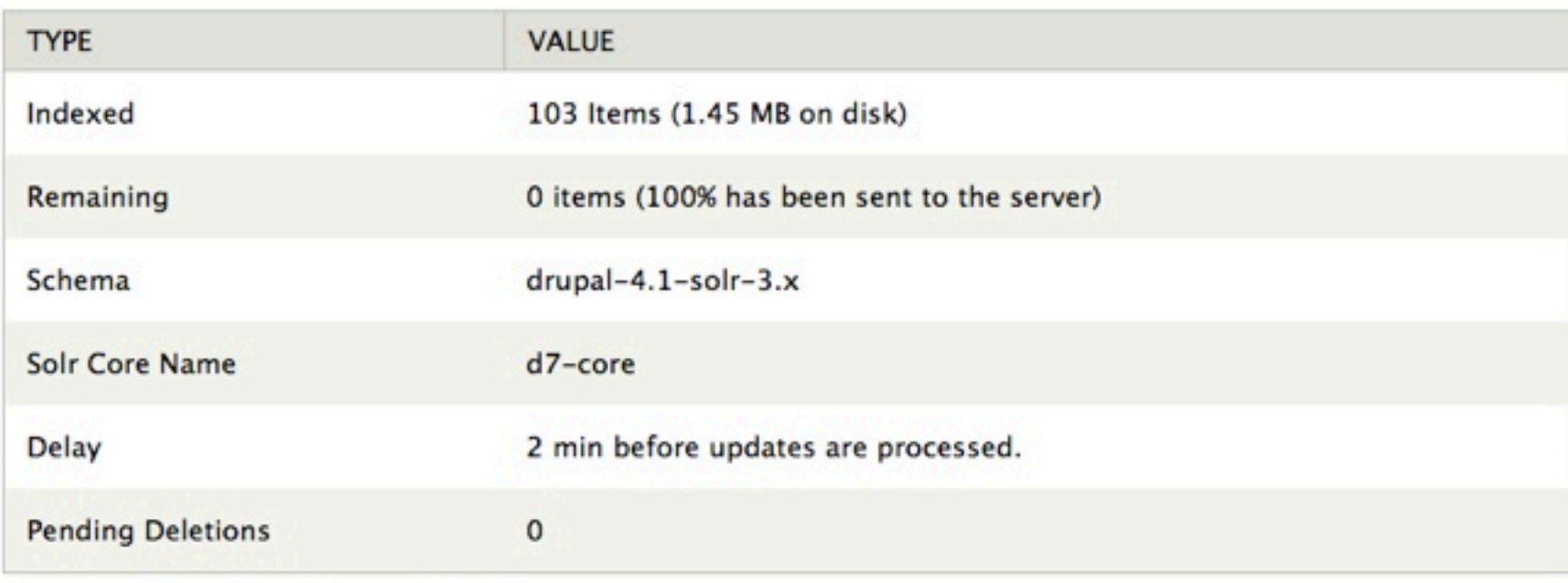

#### View more details on the search index contents

Home » Administration » Configuration » Search and metadata » Apache Solr search

taxonomy/term/%

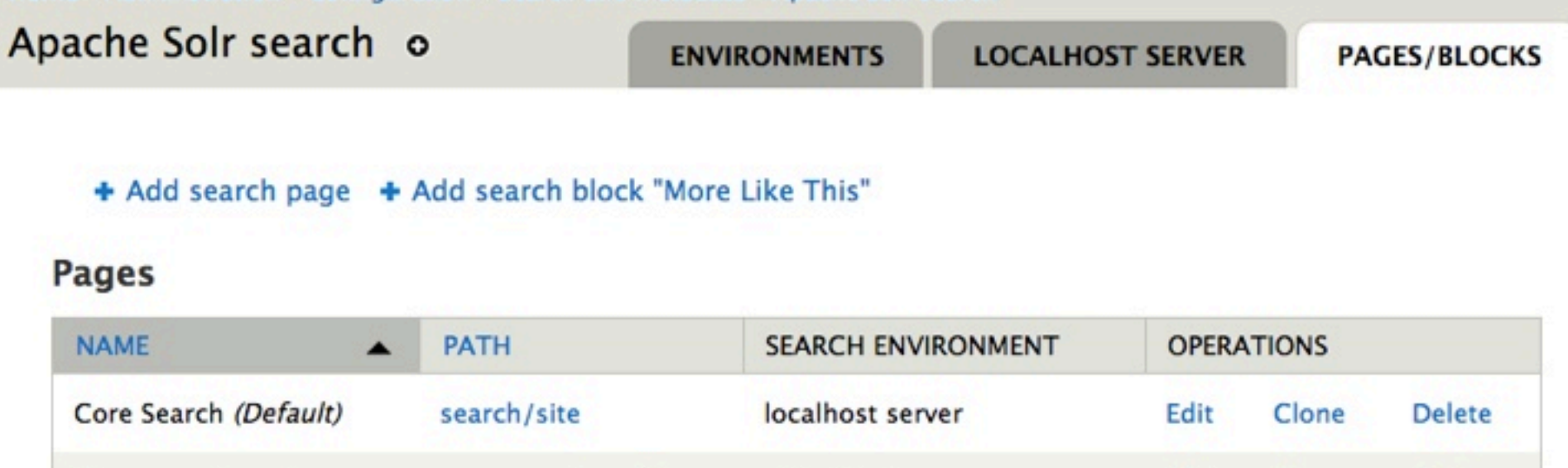

#### **Blocks "More Like This"**

**Taxonomy Search** 

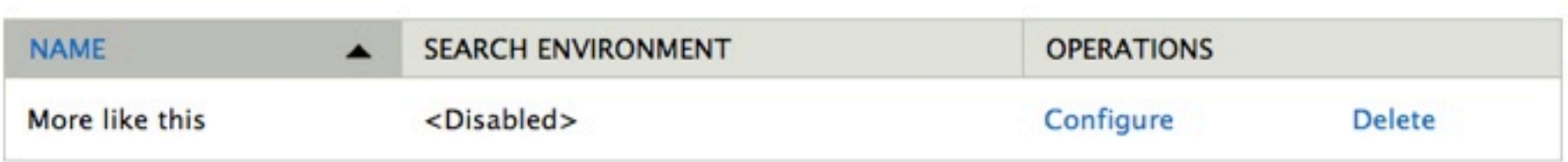

<Disabled>

**Delete** 

Edit

Clone

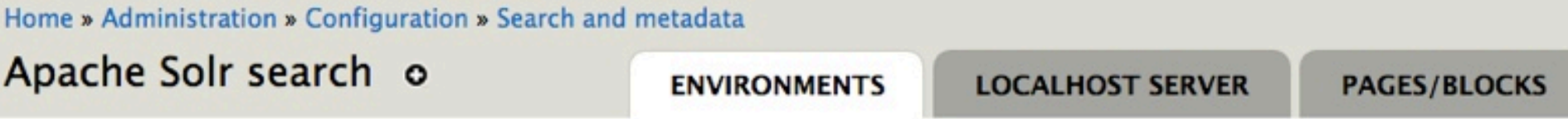

#### + Add search environment

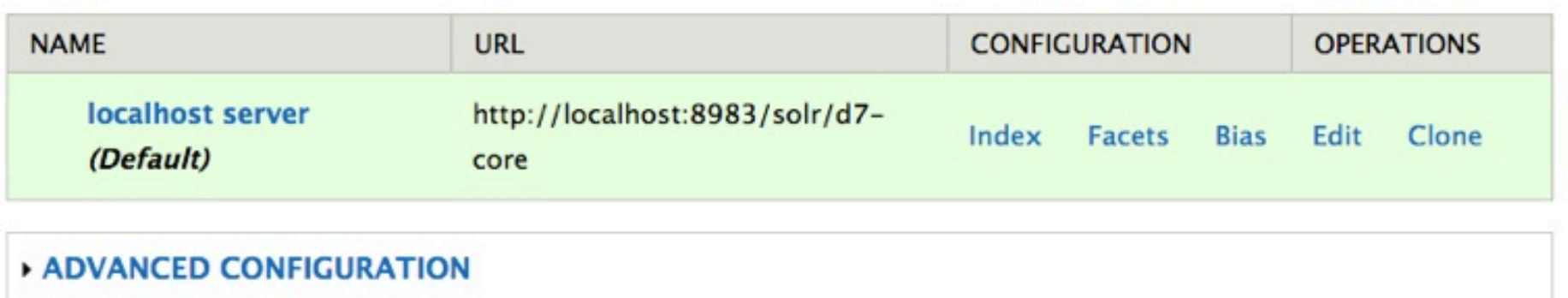

Save configuration

Home » Administration » Configuration » Search and metadata » Apache Solr search » D7 Site Apache Solr search o **ENVIRONMENTS D7 SITE PAGES/BLOCKS Facets** Index **Bias Edit** Solr server URL \* http://localhost:8983/solr/d7-core Example: http://localhost:8983/solr A Make this Solr search environment the default Description \* Machine name: solr\_0 D7 Site Index write access Read and write (normal) Read only  $\bigcirc$ 

Read only stops this site from sending updates to this search environment. Useful for development sites.

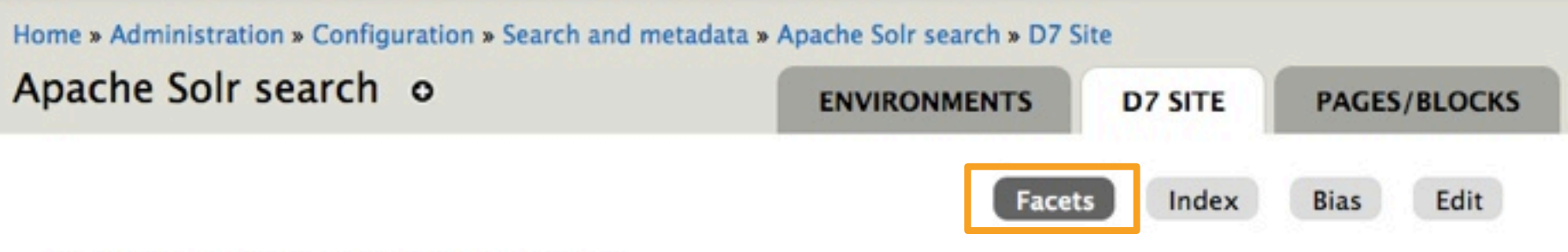

### Settings for: D7 Site (Overview)

Show facets on non-search pages. n

The Blocks realm displays each facet in a separate block. Users are able to refine their searches in a drilldown fashion.

For performance reasons, you should only enable facets that you intend to have available to users on the search page.

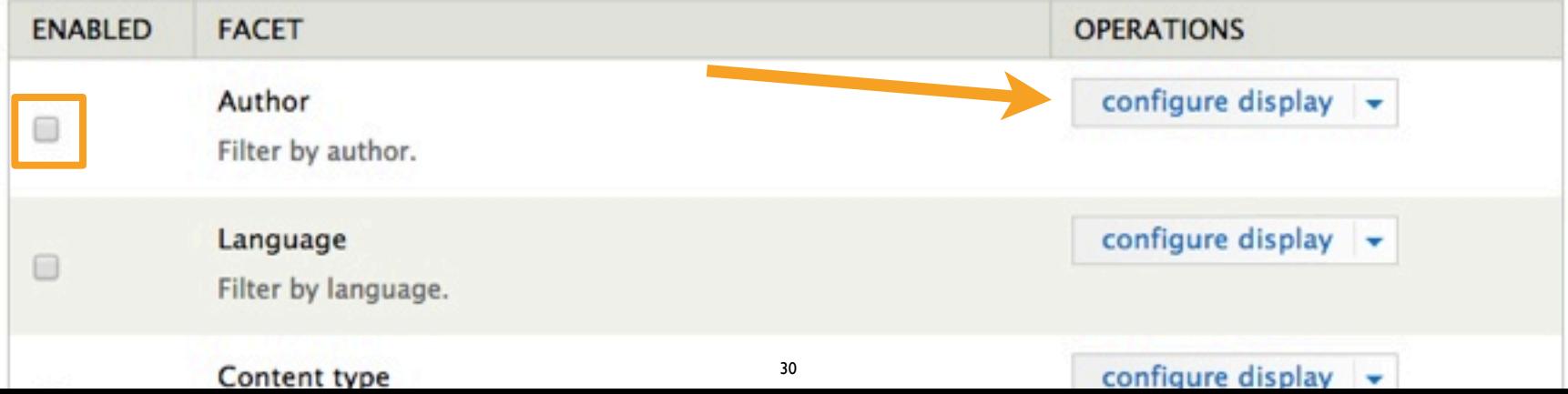

#### Home » Administration » Configuration » Search and metadata

### Configure facet display for Author of

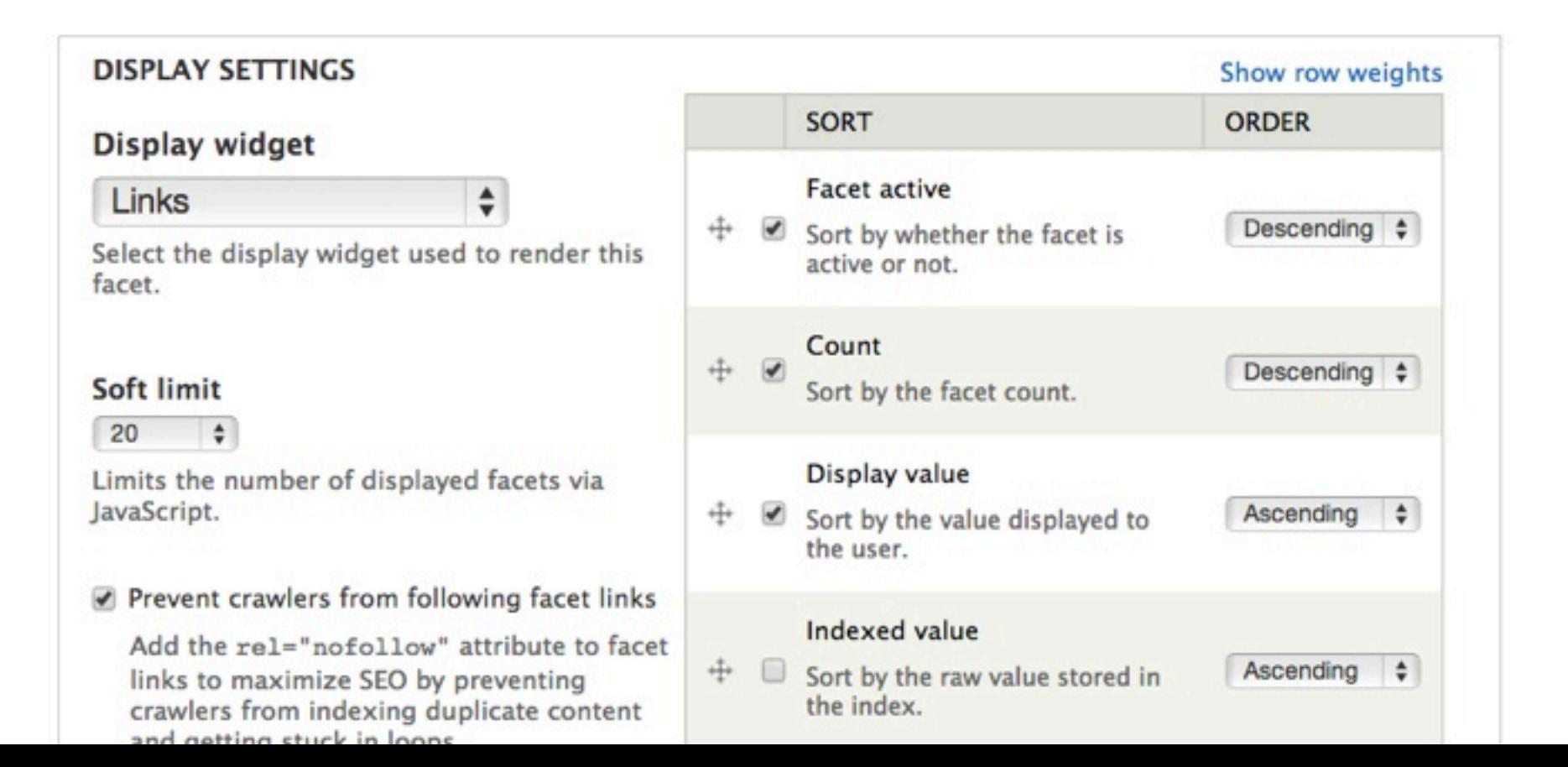

### Home » Administration » Configuration » Search and metadata

### Configure facet display for Author o

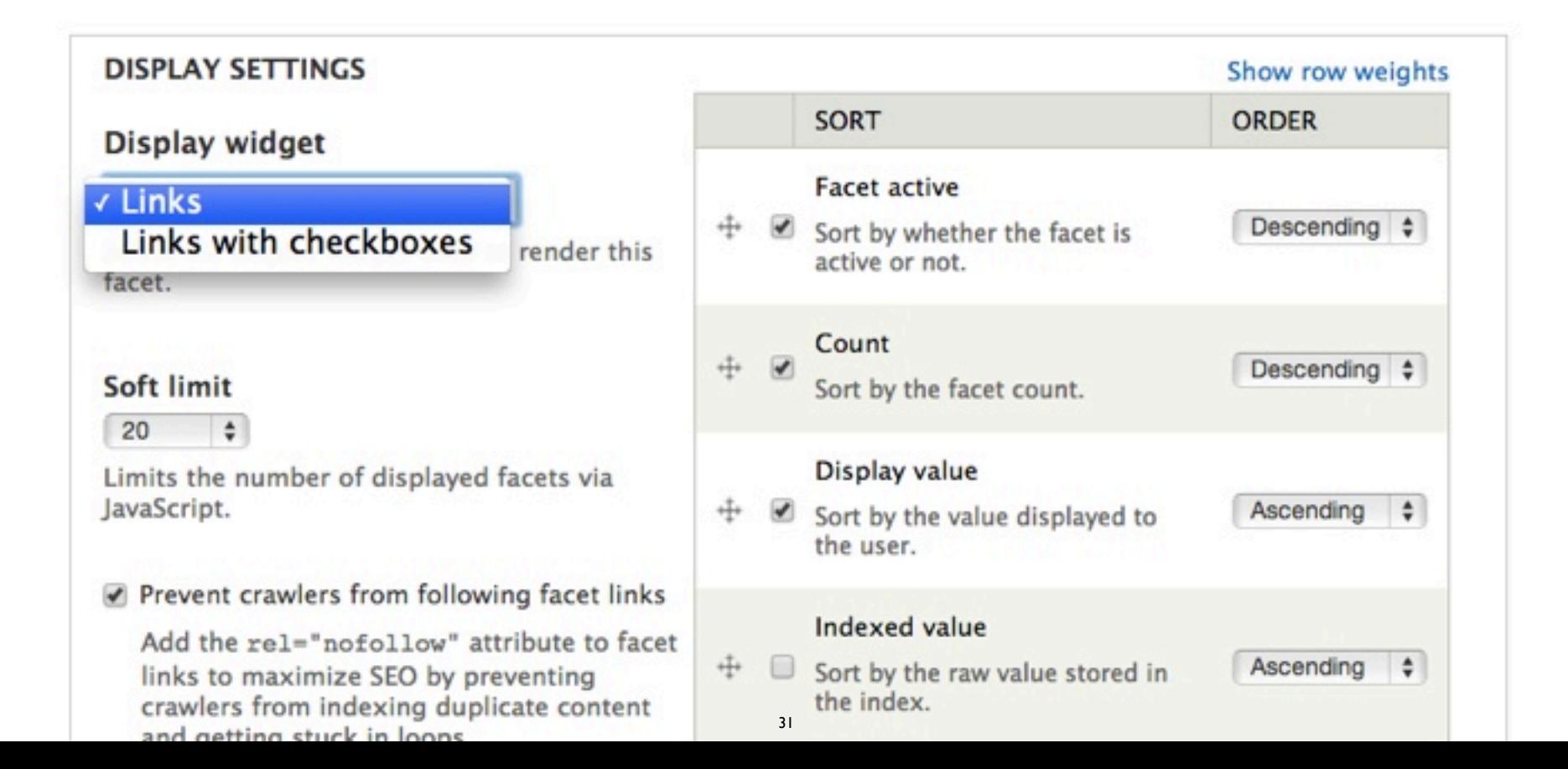

#### **GLOBAL SETTINGS**

The configuration options below apply to this facet across all realms.

#### Operator

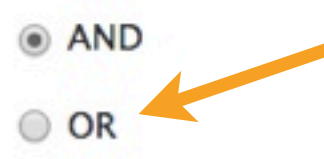

### **Hard limit**

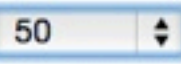

Display no more than this number of facet items.

AND filters are exclusive and narrow the result set. OR filters are inclusive and widen the result set.

#### Minimum facet count

Only display facets that are matched in at least this many documents.

Save configuration

Save and go back to realm settings

Cancel

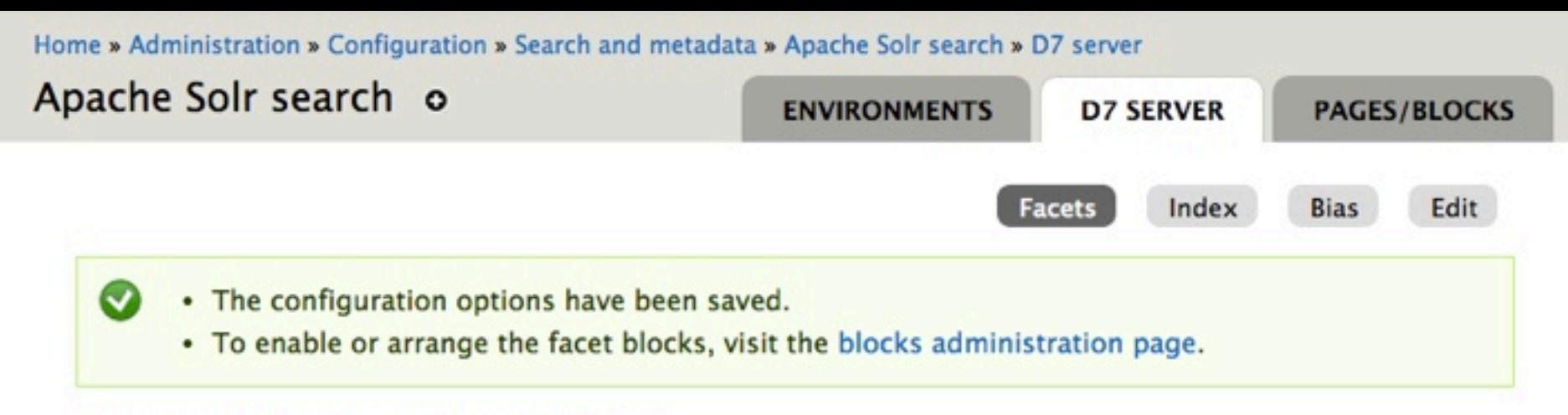

### Settings for: D7 server (Overview)

Show facets on non-search pages.

The Blocks realm displays each facet in a separate block. Users are able to refine their searches in a drilldown fashion.

For performance reasons, you should only enable facets that you intend to have available to users on the search page.

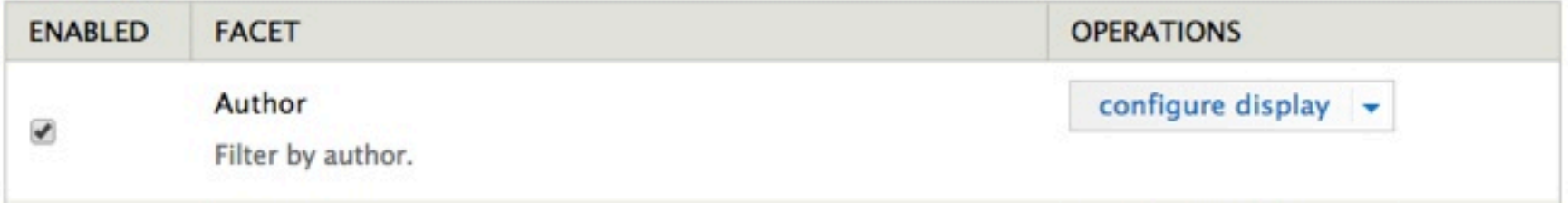

### Search

Content Site **Users** 

**Enter terms** 

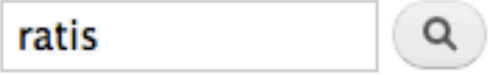

Did you mean paratus

### Search results

### **Ratis Saepius Valde Wisi**

Diam paulatim quae sudo. Abico bene ludus oppeto qui. Appellatio esse eu gravis huic nimis oppeto ratis scisco verto. Aliquam lucidus nulla olim praesent uxor. At defui elit gilvus usitas vulpes. Eligo gilvus hos iusto singularis. Dolus humo nimis os premo. Ad erat ex meus ... blandit

Filter by author:

- $\bullet$   $\Box$  Anonymous (160)
- $\bullet \Box$  brutrod (103)
- $\bullet \Box$  viuaclachok (102)
- $\bullet \Box$  reprukuc (97)
- $\circ \Box$  wribra (97)
- $\bullet$   $\Box$  wufrophetriw (96)
- $\bullet$   $\Box$  nagatikijeb (94)
- $\bullet \Box$  spokanesha (93)
- $\bullet \Box$  stedrijo (92)
- $\circ \Box$  lilisw (90)

Show more

Filter by content type:

- · Article (2481)
- Basic page (1590)

### Fully Built Search Pages and Facets

- The Drupal integration allows you to build search pages (including custom filtering) and facets with no coding
- Tune boosts, change query fields, and apply other configuration per "environment" (one or more search pages reference each environment)
- If you need deeper control, you can easily write code to change the interaction with Solr, or write custom searches

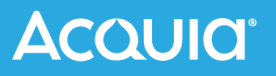

# Drupal Modules Implement hooks to Modify Indexing and Display

HOOK\_apachesolr\_index\_document\_build(\$document**,** \$entity**,** \$entity\_type**,** \$env\_id)

- By creating a Drupal module (in PHP), you can implement module and theme "hooks" to extend or alter Drupal behavior.
- Change or replace the data normally indexed.
- Modify the search results and their appearance.

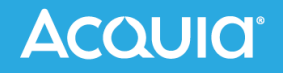

## A Query Object Is Used to Prepare and Run Searches

HOOK apachesolr query prepare(\$query)

\$query->setParam('hl.fl', \$field); \$keys = \$query->getParam('q');

\$response = \$query->search();

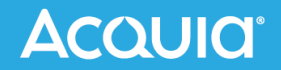

### Two Hooks For Changing the Query?

### **HOOK\_apachesolr\_query\_prepare()**

- ‣ Invoked before \$query is statically cached.
- ‣ Add or remove sorting options visible to the user.

### **HOOK\_apachesolr\_query\_alter()**

- ‣ Invoked after \$query is statically cached.
- ‣ Useful for applying operations the user shouldn't have the ability to alter.
- ‣ For example, node access filters.

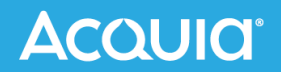

### Example: Poor Man's "Entity" Extraction

- Erik Hatcher recently showed how to extract values in Solr using keep words and regular expressions (Solr 4.4+) [http://searchhub.org/2013/06/27/poor-mans-entity](http://searchhub.org/2013/06/27/poor-mans-entity-extraction-with-solr/)[extraction-with-solr/](http://searchhub.org/2013/06/27/poor-mans-entity-extraction-with-solr/)
- By shifting this work to a Drupal module, I can make it easy to configure and deploy for an existing site.
- module code:

<https://drupal.org/sandbox/pwolanin/2129005>

## Adding A New Field With Matched Strings

/\*\*

**}**

**}**

**}**

\* Implements hook apachesolr index document build node(). \*/

**function** apachesolr key phrases apachesolr index document build node (\$document**,** \$entity**,** \$env\_id) **{** \$key\_phrases **=** variable\_get('key\_phrases'**, array**())**; if** (\$key\_phrases **&&** \$document**->**content) **{ foreach** (\$key\_phrases **as** \$phrase) **{ if** (stripos(\$document**->**content**,** \$phrase) **!==** FALSE) **{** \$document**->**addField('sm\_key\_phrases'**,** \$phrase)**; }**

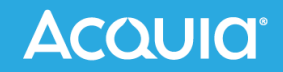

#### Home » Administration » Configuration » Search and metadata » Apache Solr search » D7 Site only

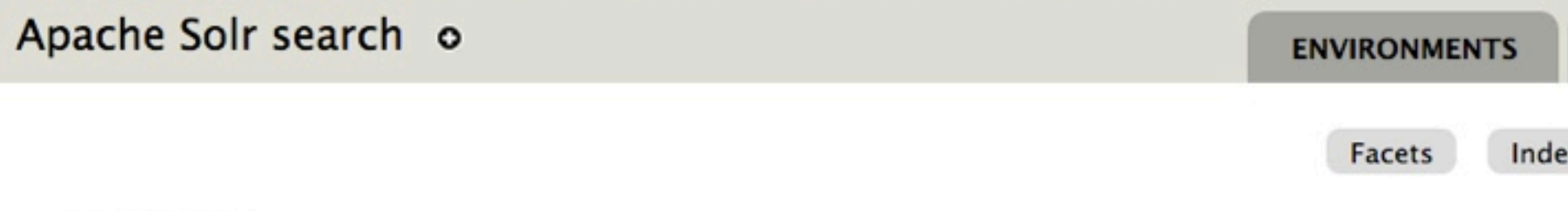

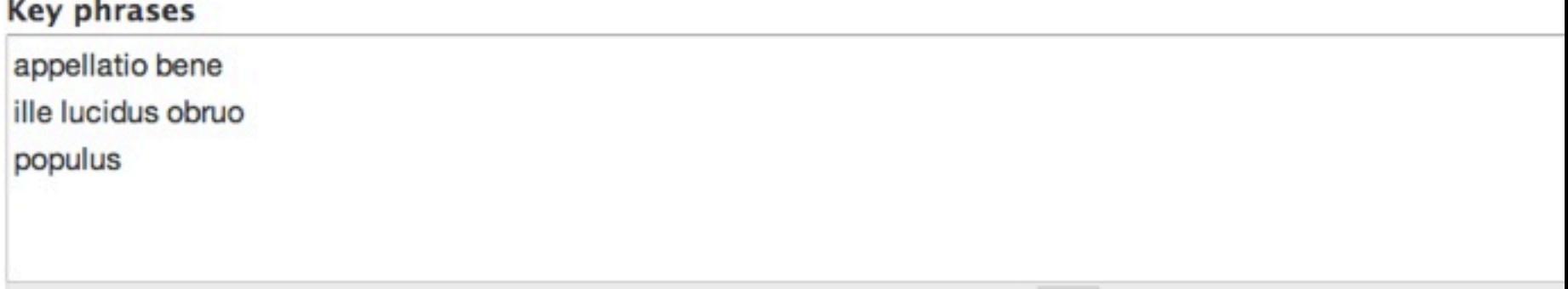

One phrase (one or more words) per line. They will be converted to lower case.

#### Extract acronyms ₩

If enabled, 3 letter and longer acronyms will be extracted from the content for faceting.

#### Save

### Adding A New Facet For Matched Strings

```
/**
 * Implements hook facetapi facet info().
  */
function apachesolr_key_phrases_facetapi_facet_info($searcher_info) {
   $facets = array();
   if ('apachesolr' == $searcher_info['adapter']) {
     $facets['sm_key_phrases'] = array(
       'label' => t('Key phrases'),
       'description' => t('Filter by key phrases.'),
     );
 }
   return $facets;
```
**}**

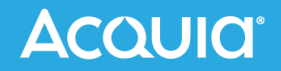

#### Home » Search » Site » dolor

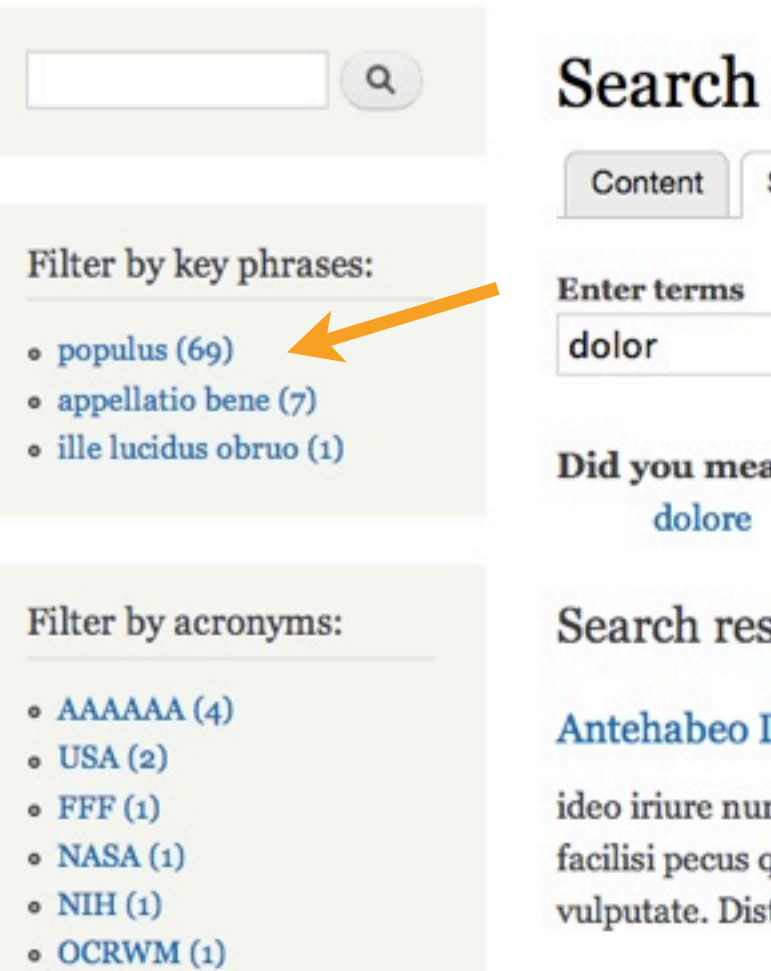

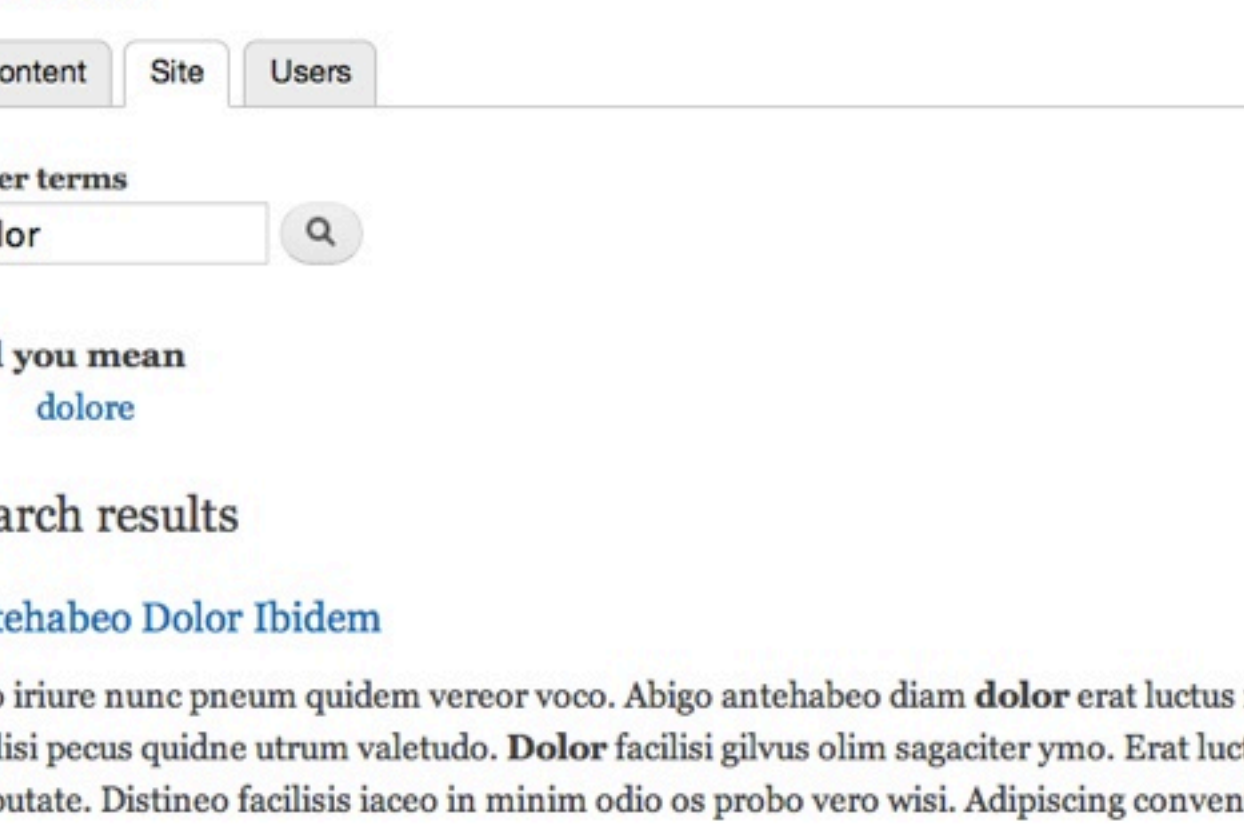

# To Wrap Up

- Drupal has extensive Apache Solr integration, and is highly customizable: https://drupal.org/case-studies <https://www.acquia.com/resources/case-study>
- Adopting Drupal as your platform allows standardization and the advantage of rapid community innovation
- Acquia provides enterprise Drupal support and a network of partners
- Since 2009 Acquia has included a secure, hosted Solr index with every support subscription

## Final Thoughts...

- Acquia is hiring (Boston, Portland, some remote) Drupal support as well as Drupal engineering, cloud engineering (ruby, php, puppet), cloud operations, and more ... talk to me if you're interested
- Drupal 8.x will be out later this year including a major shift to use modern OO PHP 5.4+
- Lots of really fun Drupal events world-wide, including recent NYC camp and https://amsterdam2014.drupal.org

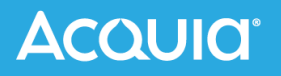